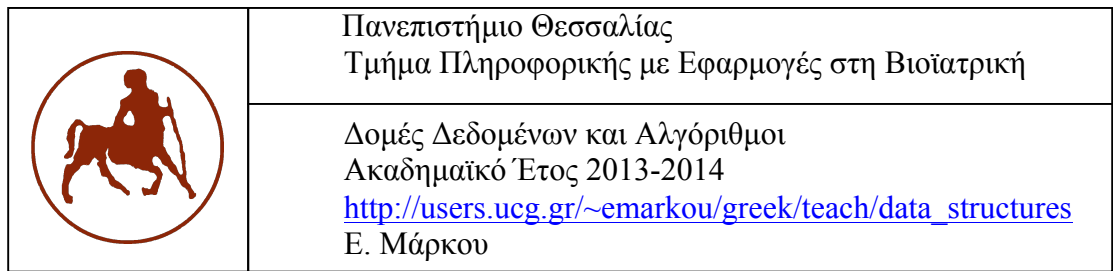

# **2ο Σετ Ασκήσεων**

### **Ηµεροµηνία Παράδοσης**: Παρασκευή 2 Μαϊου 2014.

**Τρόπος Παράδοσης**: Χειρόγραφες ή εκτυπωµένες σελίδες που τις αφήνετε στη γραµµατεία του τµήµατος (κατά τις ώρες λειτουργίας της).

# Άσκηση **1 [35 µονάδες]**

Έστω ότι µια βιβλιοθήκη σας παρέχει πρόσβαση σε στοίβες και ουρές χαρακτήρων. Η βιβλιοθήκη σας επιτρέπει να ορίσετε µια στοίβα (ή µια ουρά) και να καλέσετε τις 5 βασικές λειτουργίες σε αυτή. Για παράδειγµα, ο ορισµός µιας στοίβας (ή µιας ουράς) γίνεται γράφοντας: Stack S; (αντίστοιχα, Queue Q;). Για τη στοίβα υποστηρίζονται οι εξής λειτουργίες:

- (1) void MakeEmptyStack(stack S) /\* αρχικοποιεί τη στοίβα S \*/
- (2) boolean IsEmptyStack(stack S) /\* επιστρέφει 1 αν η στοίβα S είναι κενή και 0 διαφορετικά \*/
- (3) char Top(Stack S) /\* επιστρέφει το χαρακτήρα που βρίσκεται στην κορυφή της στοίβας  $S^*/$
- (4) char Pop(Stack S) /\* επιστρέφει το χαρακτήρα που βρίσκεται στην κορυφή της στοίβας S και τον διαγράφει από την S \*/
- (5) void Push(Stack S, char x) /\* εισάγει τον χαρακτήρα x στη στοίβα S \*/
- Αντίστοιχα, για την ουρά υποστηρίζονται οι λειτουργίες:
- (1) void MakeEmptyQueue(Queue Q) /\* αρχικοποιεί την ουρά Q \*/
- (2) boolean IsEmptyQueue(Queue Q) /\* επιστρέφει 1 αν η ουρά Q είναι κενή και 0 διαφορετικά \*/
- (3) char Front(Queue Q) /\* επιστρέφει το χαρακτήρα που βρίσκεται στο εµπρός µέρος της ουράς Q \*/
- (4) char Dequeue(Queue Q) /\* επιστρέφει το χαρακτήρα που βρίσκεται στο εµπρός µέρος της ουράς Q και τον διαγράφει από την Q \*/
- (5) void Enqueue(Queue Q, char x) /\* εισάγει τον χαρακτήρα x στην ουρά Q \*/

Θεωρήστε πως στη βιβλιοθήκη έχει δηλωθεί ένας πίνακας S από στοίβες: stack S[1..N],

καθώς και ένας πίνακας Q από ουρές: queue Q[1..N], τις οποίες µπορείτε να χρησιµοποιείτε χωρίς να τις δηλώσετε. Θεωρήστε επίσης ότι το N είναι αρκετά µεγάλο ώστε να καλύπτει τις ανάγκες σε στοίβες και ουρές των αλγορίθµων που ζητούνται στη συνέχεια.

### **i. Παλίνδροµη Συµβολοακολουθία**

Μια συμβολοακολουθία a ονομάζεται παλίνδρομη αν έχει τη μορφή a = wcw<sup>T</sup>, όπου  $\mathrm{w}^\mathrm{T}$  είναι η αντίστροφη συμβολοακολουθία της w και c είναι ένας χαρακτήρας. Για παράδειγµα, η αντίστροφη συµβολοακολουθία της "yam" είναι η "may". Έτσι, π.χ., η συµβολοακολουθία "yamamay" είναι παλίνδροµη. Να παρουσιαστεί αλγόριθµος που θα διαβάζει µια συµβολοακολουθία από το πληκτρολόγιο και θα ελέγχει αν αυτή είναι παλίνδροµη.

### **ii.Ταξινόµηση ακολουθίας χαρακτήρων**

Σχεδιάστε αλγόριθµο ο οποίος θα διαβάζει µια ακολουθία από χαρακτήρες από το πληκτρολόγιο (η ακολουθία δεν είναι απαραίτητα σε λεξικογραφική διάταξη) και θα χρησιµοποιεί ουρές για να τυπώσει τους χαρακτήρες αυτούς σε λεξικογραφική διάταξη. Ο αλγόριθµος θα πρέπει να χρησιµοποιεί το µικρότερο δυνατό πλήθος ουρών. Υπόδειξη: Ο αλγόριθµος θα πρέπει να τοποθετεί προσεκτικά χαρακτήρες από την είσοδο στις διάφορες ουρές, έτσι ώστε η υποακολουθία χαρακτήρων που βρίσκεται σε κάθε ουρά να είναι λεξικογραφικά διατεταγµένη. Ο αλγόριθµος θα πρέπει να χρησιµοποιεί µια καινούρια ουρά µόνο εάν αυτό είναι απαραίτητο.

Προσοχή**:** Οι αλγόριθµοι και για τα δύο ερωτήµατα θα πρέπει να χρησιµοποιούν δοµές δεδοµένων από τη βιβλιοθήκη που σας παρέχεται, καθώς και ενδεχόµενα κάποιες βοηθητικές µεταβλητές. ∆εν επιτρέπεται η χρήση πινάκων ή άλλων δοµών δεδοµένων που δεν ανήκουν στη βιβλιοθήκη για την αποθήκευση ή την επεξεργασία των δεδοµένων.

## Άσκηση **2 [35 µονάδες]**

∆ίνεται η ακόλουθη υλοποίηση για αραιούς δισδιάστατους πίνακες. Κάθε αραιός δισδιάστατος πίνακας Α[1..n, 1..m] υλοποιείται µε έναν boolean δισδιάστατο πίνακα B[1..n, 1..m] (κάθε στοιχείο του B έχει τιμή 0 ή 1) και μια δυναμική συνδεδεμένη λίστα που περιέχει τα µη-µηδενικά στοιχεία. Για τον boolean δισδιάστατο πίνακα ισχύουν τα ακόλουθα. Για κάθε i, j, µε 1 ≤ i ≤ n, 1 ≤ j ≤ m, B[i][j] = 1 αν και µόνο αν A[i][j] <> 0, και  $B[i][j] = 0$  αν και μόνο αν  $A[i][j] = 0$ . Τα μη-μηδενικά στοιχεία στη λίστα αποθηκεύονται ως εξής: «τα µη-µηδενικά στοιχεία οποιασδήποτε γραµµής i απαντώνται στη λίστα πριν από τα µη-µηδενικά στοιχεία οποιαδήποτε γραµµής k > i και τα µη-µηδενικά στοιχεία οποιασδήποτε στήλης j απαντώνται πριν από τα µη-µηδενικά στοιχεία οποιασδήποτε στήλης l > j». Δηλαδή η σειρά µε την οποία είναι αποθηκευµένα τα στοιχεία στη λίστα είναι η σειρά που τα συναντάµε στον πίνακα A αν τον σαρώσουµε από αριστερά προς τα δεξιά και από πάνω προς τα κάτω.

Για παράδειγµα, δίνεται ο αραιός πίνακας Α:

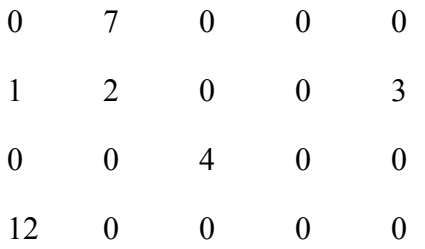

Ο πίνακας Β που αντιστοιχεί στον Α είναι ο ακόλουθος:

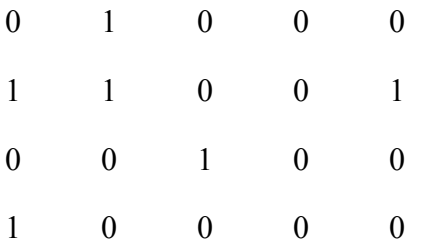

και η λίστα έχει την εξής µορφή: 7 → 1 → 2 → 3 → 4 → 12

Παρουσιάστε αλγόριθµους που θα υλοποιούν τις ακόλουθες λειτουργίες στον αραιό πίνακα:

- i. **Insert(***int x, int i, int j***):** εισάγει το στοιχείο x στη i-οστή γραµµή και τη j-οστή στήλη του αραιού πίνακα.
- ii.**Delete(***int x***):** αναζητά το x στον αραιό πίνακα και αν υπάρχει το διαγράφει.
- iii. Α**ddArrays(***sparse\_table A1, A2,* Α*3***):** προσθέτει τους αραιούς πίνακες Α1 και Α2, δηλαδή δηµιουργεί έναν νέο αραιό πίνακα A3 για τον οποίο ισχύει ότι Α3[i][j] = A1[i][j] + A2[i][j], ∀ i,j µε 1 ≤ i ≤ n και 1 ≤ j ≤ m . Θεωρούµε πως όλοι οι αραιοί πίνακες, Α1, Α2 και Α3, υλοποιούνται µε τον τρόπο που περιγράφτηκε πιο πάνω.

## Άσκηση **3 [30 µονάδες]**

Mια άλλη υλοποίηση των συµβολοακολουθιών είναι εκείνη που χρησιµοποιεί ένα πίνακα *soros* και ένα βοηθητικό πίνακα για τον εντοπισµό των συµβολοακολουθιών στον πίνακα *soros*. Κάθε συµβολοακολουθία τοποθετείται στον πίνακα *soros* και παριστάνεται σαν µια δοµή µε µέλη *thesi* και *megethos.* Τα µέλη της δοµής καθορίζουν τη θέση της συµβολοακολουθίας στον πίνακα *soros*. (βλ. σχήµα).

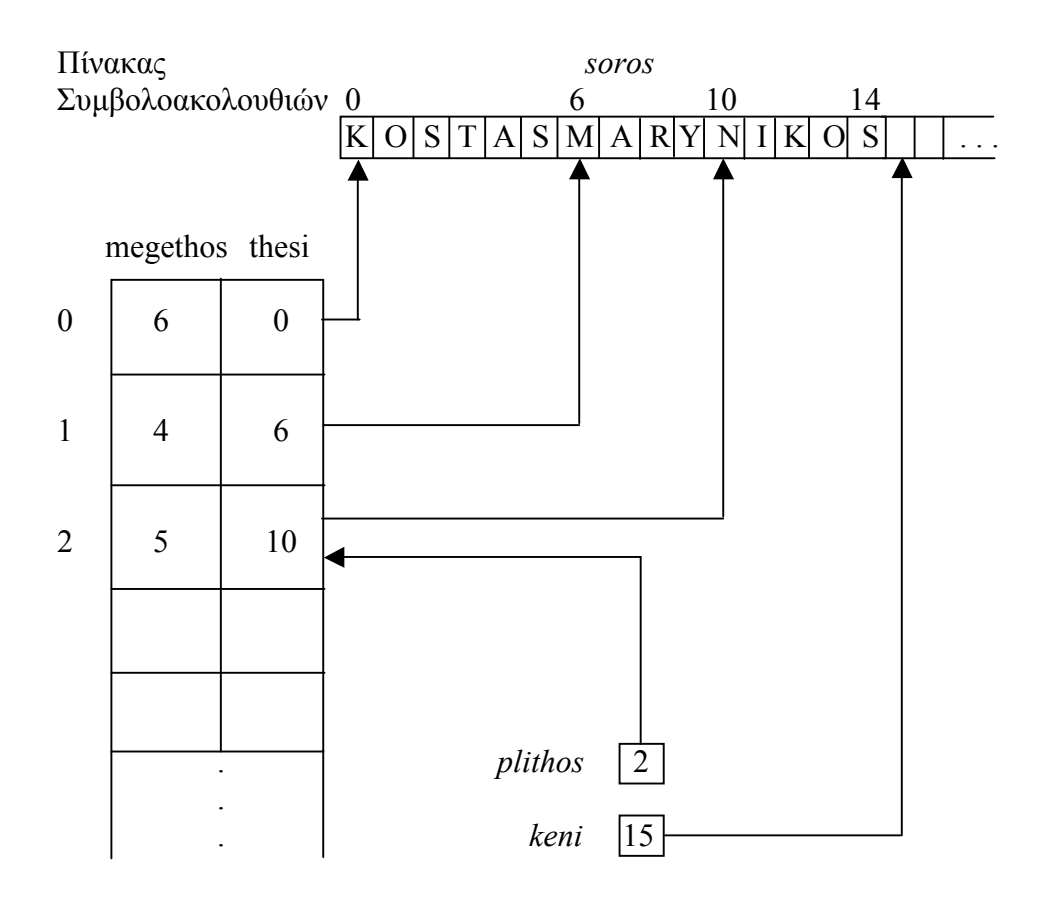

Για παράδειγμα, αν s είναι μια συμβολοακολουθία με s.thesi = 10 και s.megethos = 5, τότε οι χαρακτήρες της s, "NIKOS" βρίσκονται στις θέσεις 10 μέχρι  $10 + 5 - 1 = 14$  του πίνακα *soros*.

#### Επίσης χρησιµοποιούνται τα µέλη:

*plithos* η οποία δείχνει την τελευταία θέση που είναι κατειληµµένη στο βοηθητικό πίνακα, *keni* που 'δείχνει' στην πρώτη κενή θέση του πίνακα *soros*.

Να γραφτούν σε C οι κατάλληλες δηλώσεις και οι συναρτήσεις όλων των βασικών πράξεων του ΑΤΔ συµβολοακολουθία για την παραπάνω υλοποίηση.

Ποια είναι κατά τη γνώµη σας τα πλεονεκτήµατα και µειονεκτήµατα της παραπάνω υλοποίησης σε σχέση µε αυτή που υπάρχει στις διαφάνειες; Να σχολιάσετε τη χωρική και χρονική πολυπλοκότητα της χειρότερης περίπτωσης των δύο υλοποιήσεων.

Να προτείνετε και να υλοποιήσετε την **antigrafi\_seiras** έτσι ώστε αυτή να εκτελείται σε χρόνο *O(1).*

#### **Υπόδειξη:**

Μπορείτε να έχετε τον πίνακα soros και τον βοηθητικό πίνακα καθολικά δηλωµένους (στο κύριο πρόγραµµα). Με αυτό τον τρόπο οι βασικές συναρτήσεις θα έχουν µόνο τα απαραίτητα ορίσµατα και θα δρούν στους καθολικούς πίνακες.